осуществляют прием и передачу пакетов. На длительность задержки также оказывает влияние интервал времени, который операционная система сетевого устройства затрачивает на определение роли порта. Следует упомянуть еще об одном протоколе протоколе согласования режима порта DTP (Dynamic Trunking Protocol, динамический протокол транкинга), который используется сетевыми устройствами фирмы Cisco. Коммутатор, настроенный по умолчанию соединится с соседом, настроенным также по умолчанию, в режиме Access и на установку этого подключения потратит некоторое время.

Важно отметить, что при восстановлении основного канала происходит автоматический переход к первоначальной схеме взаимодействия сети, что также вызывает задержки при передаче данных.

После анализа полученных данных можно сделать вывод, что использование новых протоколов Spanning-Tree в разы сокрашает время бездействия сети. Правильная настройка сетевых устройств позволяет добиться хороших результатов по времени восстановления канала связи, что очень важно в современных сетях.

#### Литература

1 Протокол STP: [Электронный ресурс] // URL: http://blockscompany-ibas.rhcloud. com/skills/article/2/ (Дата обращения:10.05.2015).

2 Что такое и как настроить Spanning Tree Protocol в Сіѕсо [Электронный ресурс] // URL: http://pyatilistnik.org/chto-takoe-i-kak-nastroit-protokol-stp-spanning-tree-protocol-v-cisco/ (Дата обращения: 10.05.2015).

3 Сети для самых маленьких. Часть четвертая. STP [Электронный ресурс]. - Режим доступа: http://daomail.ru/letter/?lid=700698. - Дата доступа: 10.05.2016.

4 Избыточность сетей LAN [Электронный ресурс]. - Режим доступа: http://zaycev.me/ index.php/myblog/entry/2015/08/26/izbytochnost-setei-lan. - Дата доступа: 10.05.2016.

5 Spanning-Tree протокол и его использование [Электронный ресурс]. - Режим доступа: http://studopedia.org/12-4650.html. - Дата доступа: 10.05.2016.

### УДК 519.25

# А. Н. Осипенко, Н. Б. Осипенко, Ю. А. Слепенок, П. Ю. Доценко

### ВЕБ-ПРИЛОЖЕНИЕ ПРОФОРИЕНТАЦИИ НА ОСНОВЕ ПСИХОЛОГИЧЕСКОГО ТЕСТИРОВАНИЯ

Разработанное веб-приложение профориентации человека основано на психологическом тестировании, помогающем нащупать «миссийные» качества предстоящего взрослого периода жизни человека. В двадцати использованных тестах выявляются различные индивидуальные предпочтения. После проведения психологического тестирования информация передается на сервер, где осуществляется аддитивная свертка результатов, хранящихся в соответствующих массивах путем их проецирования на ячейки таблицы 36 тем и 18 сфер деятельности.

В настоящей статье описывается решение задачи разработки инструментария автоматизации выдачи рекомендаций о наиболее и наименее подходящей профессиональной ориентации в виде ряда сфер деятельности и нескольких профессий с соответствуюшими весами.

Конечной целью исследования является выявление, так называемых «миссийных» качеств предстоящего взрослого периода с помощью психологических тестов, соотнесенных, в свою очередь, с нумерологической диагностикой в виде психоматрицы человека, построенной по дате рождения [1]. В основании алгоритмов диагностики профессиональной ориентации человека лежат оригинальные авторские разработки, в частности, таблица тем деятельности размерности 7  $\cdot$  5 (7 уровней и 5 ипостасей) с описанием качеств человека по 35-ти видам рабочих деятельностей и одной управляющей (36-я тема), а также систематизация сфер человеческой деятельности в виде 18 классов: аграрно-экологическая, проектирование полезных форм, психолого-терапевтическая, духовно-религиозная, информационная сфера услуг, естественнонаучная, культуры и искусств, медико-оздоровительная, общественно-научная, педагогическая, игровая и бытовая сферы услуг, техническое творчество, экономическая, государственно-правовая, материальное производство, идеологическая, философская [2].

Клиентская часть приложения посвящена реализации проведения психологических тестов [3], предназначенных для выявления индивидуально-типологических особенностей испытуемого на основе различных предпочтений. Схематично работа состоит в: 1) реализации тестирования на сайте по серии из двадцати тестов, используя инструкции проведения тестов; 2) обработке данных результатов тестирования и формировании промежуточных результатов; 3) передаче информации на сервер, 4) аддитивной свертке результатов тестирования, хранящихся в соответствующих массивах путем их проецирования на ячейки таблицы тем деятельности [2]; 5) прогнозе сферы деятельности и профессии на основании алгоритма голосования полученных результатов. Итоговые веса ячеек позволяют выделить наиболее значимые ячейки тем и сфер деятельности, а также наименее значимые и нейтральные. Веса тестов в формуле свертки заданы априори. Предполагается, что по мере эксплуатации сайта и получения достаточного объема обучающей выборки людей, реализовавшихся в своей профессии, появится возможность оптимизировать набор тестовых весов в общей структуре модели прогноза.

Клиентская часть реализована в виде веб-приложения на языке NodeJs с использованием front-end фреймворка AngularJs. В большинстве используемых тестов испытуемому предлагается просмотреть сначала весь список по тематике теста, выбрать наиболее и наименее интересные для него компоненты из списка, а затем отметить уровень своего интереса по трехбалльной (или десятибалльной) шкале к каждому элементу из списка. В двадцати использованных тестах выявляются предпочтения: цветов, гласных букв, школьных предметов, ролей в кинопроизводстве, разновидностей темперамента, вкусов, стихий, видов форм, видов превращений, Платоновых тел, аспектов деятельности, уровней деятельности, геометрических фигур и тел, жанров фильмов, рубрик передач, органов чувств, символических изображений дороги жизни, отношений к помехам в разрешении проблем, способов использования простейших геометрических форм для конструирования фигуры человека. По результатам тестирования формируется результирующая информация в виде двух распределений весов в структурах фреймов тем и сфер деятельности.

Серверная часть веб-приложения реализована на языке PHP с использованием PHPфреймворка Yii Framework. В качестве СУБД использована бесплатная база данных MySql, распространяемая фирмой Oracle. Необходимую гибкость базе данных может дать отсутствие жесткой структуры для некоторых данных за счет использования сравнительно новой возможности MySQL - JSON-полей, на основании которых информация, хранимая в таких полях, будет иметь смысл только для специализированного средства ее обработки (модуля приложения). Для получения более точного прогноза пользователю предлагается ввести информацию о родственниках, которые оказали существенное влияние в детском возрасте на него. Также для удобства пользователей предусмотрена возможность регистрации.

Каждый тест выявляет ту или иную особенность индивидуальности человека, например, целью применения теста «Темперамент», приведенного на рисунке 1, является прогноз темперамента на основании психологического теста.

|                             | Легко иду на нестандартные поступки, | 6 | Легко иду на разбор мысленных проти-    |   |
|-----------------------------|--------------------------------------|---|-----------------------------------------|---|
|                             | даже не продумав все причины         |   | воречий, даже при отсутствии на то осо- |   |
|                             | и следствия                          |   | бых поводов на поведенческом плане      |   |
| $\mathcal{D}_{\mathcal{L}}$ | Внимательно отслеживаю свой          | 5 | Не теряю чувствительности к вроде бы    | 8 |
|                             | внутренний голос даже на фоне        |   | незначительным изменениям в воспри-     |   |
|                             | значительных отвлечений со стороны   |   | ятии своего тела и внешнего мира даже   |   |
|                             | внешнего мира                        |   | при обдумывании важных проблем          |   |
| $\mathbf{3}$                | Даже в обычных событиях со всей      | 6 | Даже не совсем обычные события          |   |
|                             | серьезностью пытаюсь обнаружить      |   | стараюсь не воспринимать серьезно       |   |
|                             | для себя что-то новое и интересное   |   |                                         |   |
| 4                           | Легко поддаюсь переживаниям          | 1 | Ради дела сохраняю трезвый ум           |   |
|                             | за близких даже не имея на то особых |   | и не впадаю в сентиментальность даже    |   |
|                             | оснований                            |   | при виде сильных страданий близких      |   |
| $\overline{\mathbf{5}}$     | Столь много внимания уделяю част-    | 7 | Столь узко фокусируюсь на последо-      | ⊀ |
|                             | ным фоновым моментам восприни-       |   | вательности конкретных действий,        |   |
|                             | маемого явления, что порой теряю     |   | что порой теряю восприятие фоновых      |   |
|                             | фокусировку на итоговых практиче-    |   | моментов                                |   |
|                             | ских действиях                       |   |                                         |   |
| 6                           | С тревожной внимательностью          | 2 | Счастливо не допускаю критического      | 8 |
|                             | отслеживаю внутренние проблемные     |   | обдумывания и переживаний даже          |   |
|                             | моменты даже в благоприятных         |   | в неблагоприятных условиях              |   |
|                             | внешних условиях                     |   |                                         |   |

Рисунок 1 - Тест «Темперамент»

Инструкция проведения теста: отметьте степень достижимости для Вас состояний (по 10-бальной шкале) в представленных ниже 6 парах. По смыслу описанные в каждой паре состояния являются противоположными полюсами соответствующего аспекта темперамента человека. Обработка данных производится в виде четырех этапов.

Этап 1. Формирование шестимерного вектора  $t_1t_2t_3t_4t_5t_6$ . По результатам теста получаем таблицу  $Dop(j, k)$ ,  $j = 1, 6, k = 1, 2$ , каждый элемент которой может принимать значения 1, ..., 10. По ней формируем вектор  $t_j$ ,  $j = \overline{1,6}$  (или  $t_1t_2t_3t_4t_5t_6$ ) по алгоритму:

1) цикл  $j = 1,6$ ;

2)  $dp = \{Dop(j, 2) - Dop(j, 1)\}/\{Dop(j, 2) + Dop(j, 1)\}\$ , если  $Dop(j, 2) = Dop(j, 1)$ , то  $t_i = 0$  и идти на 4;

3) если  $|dp| > 0, 2$ , то  $t_j = sign(dp)$ , иначе  $t_j = 0$ ;

4) конец цикла:

5) sumt0 - количество нулевых элементов в полученном векторе  $t_i$ ,  $j = 1.6$ ;

6) если sumt > 2, то  $dp = dp - 0.05$  и переход на п. 3 пока не станет sumt  $\leq 2$ .

Таблица 1 - Соответствие характеристик темперамента темам деятельности (матрица  $T(j, l)$ ) и её инверсия Invers $\{T(j, l), j = \overline{1, 7}, l = \overline{1, 5}\}\$ 

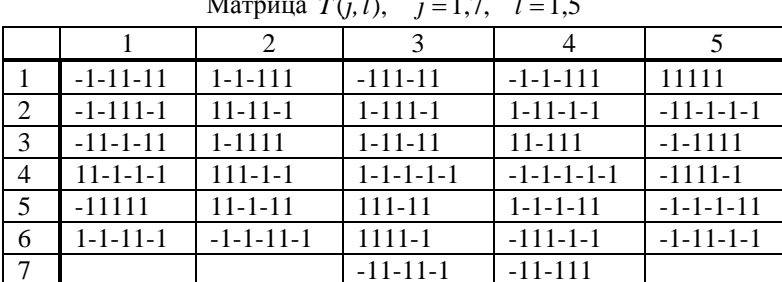

 $\mathbf{L}$  and  $\mathbf{L}$ 

Инверсия матрицы  $T(i, l)$ 

|                |     | 2   | 3   | 4   | 5   |
|----------------|-----|-----|-----|-----|-----|
|                | 2.2 | 6.4 | 6.1 | 4.2 | 4.4 |
| $\overline{2}$ | 5.2 | 1.1 | 3.1 | 7.4 | 3.2 |
| $\overline{3}$ | 2.3 | 2.5 | 7.3 | 6.5 | 4.1 |
| $\overline{4}$ | 3.5 | 1.4 | 5.1 | 1.5 | 5.4 |
| 5              | 4.3 | 2.1 | 6.2 | 4.5 | 6.3 |
| 6              | 1.3 | 5.3 | 5.5 | 1.2 | 3.4 |
| 7              |     |     | 3.3 | 2.4 |     |

Этап 2. Определение строки и столбца матрицы  $T(j, 1)$ ,  $j = \overline{1,7}$ ,  $l = \overline{1,5}$  таблицы 1.

2.1. Если sumt0 = 0, то по вектору  $t_1t_2t_3t_4t_5t_6$  и матрице  $T(j, l)$ ,  $j = \overline{1,7}, l = \overline{1,5}$ ) из таблицы 1 определяем номер строки  $(k)$  и столбца  $(n)$ :

$$
(k, n): T(k, n) = t_i, j = 1, 5
$$
или  $T(k, n) = t_i t_i t_i t_i,$ 

2.2. Если  $sum0 = 1$ , то вместо одного вектора получим два заменой одного нулевого элемента на два значения: -1 и 1, т. е.  $t_m = 0$  в цепочке  $t_1 t_2 t_3 t_4 t_5 t_6$  заменим на -1 и получим  $t_i^1$ ,  $j = \overline{1,6}$  и заменив 0 на 1 и получим  $t_i^2$ ,  $j = \overline{1,6}$ . Аналогично, как в 2.1, определяем номер строки  $(k)$  и столбца  $(n)$ , но их уже будет 2.

2.3. Если  $sum0 = 2$ , то вместо одного шестимерного вектора получим четыре заменой двух нулевых элементов на два значения: -1 и 1, т. е.  $t<sup>1</sup>, t<sup>2</sup>, t<sup>3</sup>, t<sup>4</sup>, j = 1, 6$ . Аналогично как в 2.1 определяем номера строки  $(k)$  и столбца  $(n)$ , но их уже будет 4.

Этап 3. В результирующую таблицу Т6 по этому тесту необходимо занести:

3.1. Количество вариантов V (оно может быть 1, 2, 4) векторов  $t_1t_2t_3t_4t_5t_6$ . В случае 2.1 количество вариантов  $V = 1$ , в случае 2.2 –  $V = 2$ , в случае 2.3 –  $V = 4$ .

3.2. Вектора  $t_i^v$ ,  $j = 1, 6, v = 1, V$ .

3.3. Координаты ячеек  $(k, n)^{\nu}$ ,  $v = 1, V$ .

Этап 4. Формирование результирующей таблицы ТТ6(*j*, *l*),  $l = \overline{1,5}$ ,  $j = \overline{1,7}$ .

4.1. 
$$
TT6(j, l) = 0, l = 1, 5, j = 1, 7
$$
.

 $\int$ 1, если  $V = 1$ 

4.2. 
$$
Ves6 = \begin{cases} 0,5, ecnW = 2 \\ 0,25, ecnW = 4 \end{cases}
$$
.

4.3. 
$$
v = 1, V : TT6(k^{\vee}, n^{\vee}) = TT6(k^{\vee}, n^{\vee}) + VES6
$$
.

4.4. По ячейке  $(k, n)^v$ ,  $\overline{v=1, V}$  находим инверсную ячейку  $(\overline{k}, \overline{n})^v$ , используя матрицу Invers $\{T(j, l), j = \overline{1,7}, l = \overline{1,5}\}$ :  $(\overline{k}, \overline{n})$  = Invers $(k, n)$ , приведенную в таблице 1.

MAX

4.5.  $v = 1, V : TT6(\overline{k}^v, \overline{n}^v) = VES6 \circ (-1)$ .

Опишем кратко еще тест «Платоновы тела», фрагмент которого приведен на рисунке 2. Инструкция проведения теста: попытайтесь почувствовать самую первую подсознательную реакцию, выявляя самое (+) и наименее привлекательное (-) для Вас тела. Поставьте около каждого из тел свои оценки предпочтений: негативное, нейтральное, позитивное. Обработка данных производится следующим образом: строим вектор  $T13(i)$ ,  $i = \overline{1,8}$ , каждый элемент вектора  $T13(i)$ ,  $i = \overline{1,6}$  принимает значения из множества  $\{-1, 0, 1\}$ ,  $T13(7)$  – номер самого привлекательного тела,  $T13(8)$  – самого непривлекательного тела; затем делаем преобразования:  $T13(T13(7)) = T13(T13(7)) + 2$ ;  $T13(T13(8)) = T13(T13(8)) - 2$ .

Для рекомендаций по профессиональной ориентации используются психоматрица человека [1], которая строится по дате рождения, и результаты психологического тестирования. Результаты экспресс-диагностики профессиональной ориентации человека выдаются в виде рекомендаций проранжированных сфер деятельностей и профессий.

Предварительная апробация предложенного алгоритма и программы на конкретном материале показала его работоспособность и реалистичность диагностики.

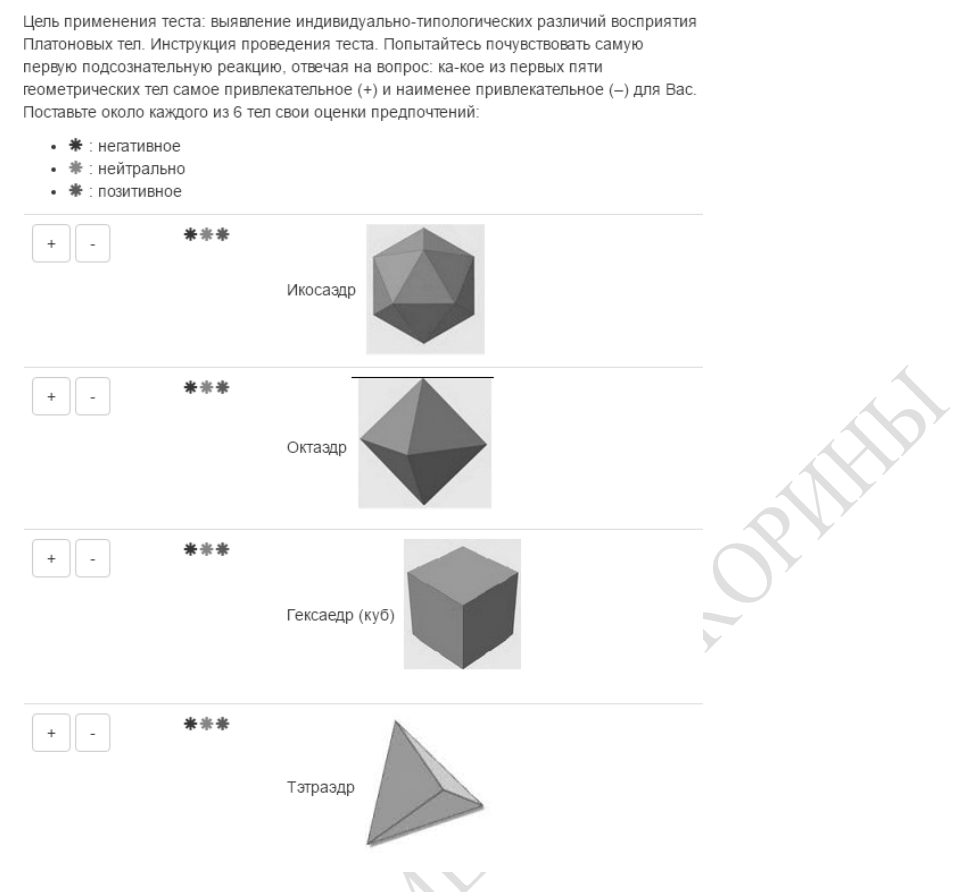

Рисунок 2 – Тест «Платоновы тела»

### **Литература**

1 Александров, А. Ф. Даты и судьбы: Большая книга нумерологии / А. Ф. Александров, 2006. – М.: Рипол Классик. – 1088 с.

2 Осипенко, А. Н. Метод генерации гипотез для выявления факторов ранней смертности населения / А. Н. Осипенко, Н. Б.Осипенко // Материалы юбилейной научно-практической конференции, посвященной 85-летию ГГУ им. Ф. Скорины (17 июня 2015 г.). Ч. 4. – Гомель, 2015. – С.145–149.

3 Малкина-Пых, И. Г. Телесная психотерапия. Справочник практического психолога / И. Г. Малкина-Пых. – М.: Эксмо, 2005. – 992 с.

### **УДК 519.25**

# *А. Н. Осипенко, Н. Б. Осипенко, Ю. А. Слепенок*

## **ИНСТРУМЕНТАРИЙ АВТОМАТИЗАЦИИ ВЫБОРА СФЕРЫ ДЕЯТЕЛЬНОСТИ И ПРОФЕССИИ**

*В работе описана схема подбора наиболее и наименее подходящих человеку профессий, опирающаяся на: известный алгоритм квадрата Пифагора по выявлению потенциальных способностей человека, оригинальные авторские разработки в виде систематизации тем и сфер деятельности и их распределений тем деятельностей по профессиям, а также на результаты психологического тестирования. Верификация программы показала её работоспособность и перспективность.*